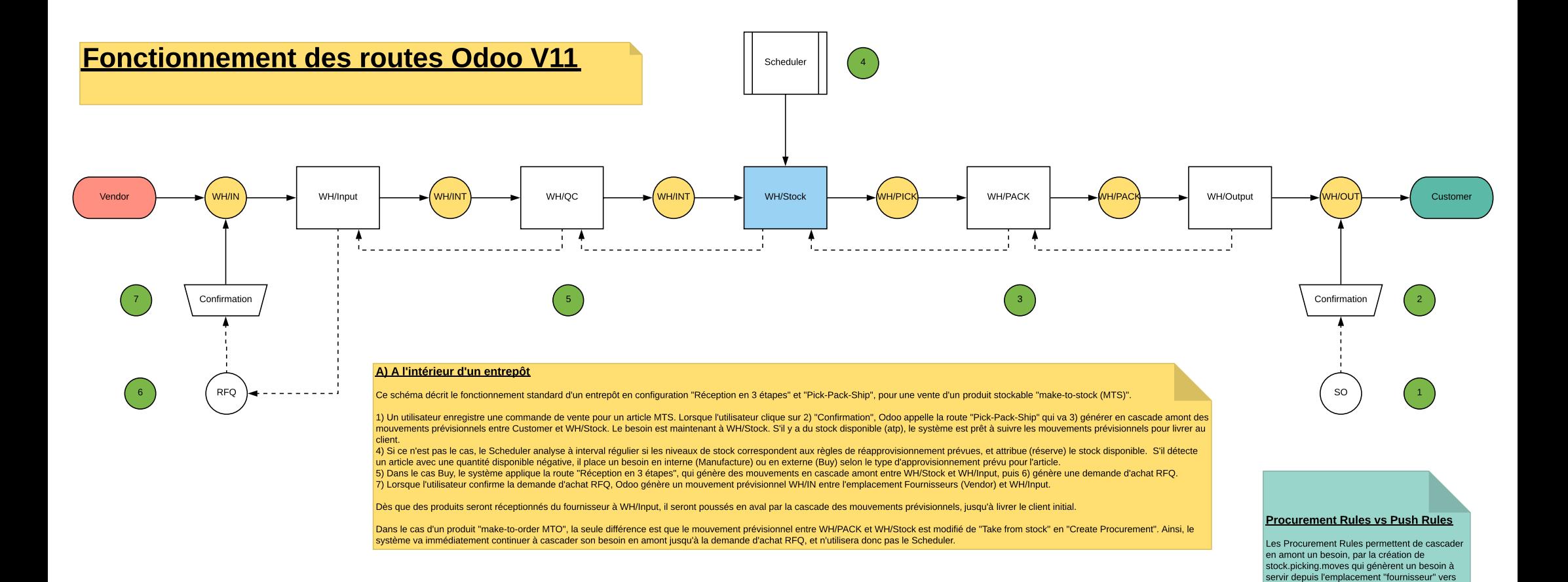

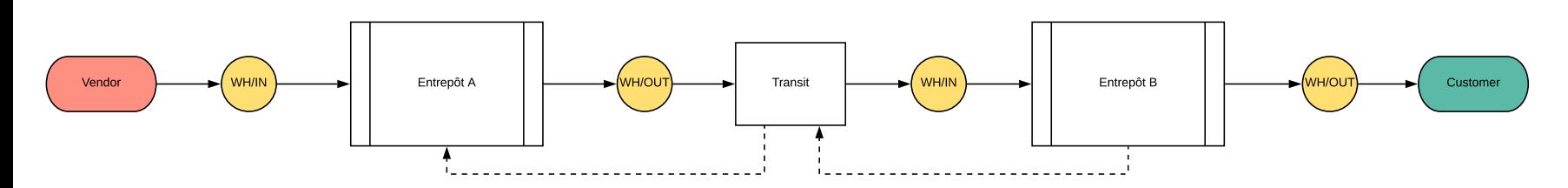

## B) Entre deux entrepôts

Lorsque deux entrepôts s'échangent des stocks, ils le font au travers d'un emplacement de stock "Transit", qui n'appartient pas à un entrepôt, mais à la société.

Selon le même schéma de fonctionnement en cascade amont, si l'entrepôt A est défini comme le fournisseur de l'entrepôt B, un besoins à l'Entrepôt B sera cascadé à l'Entrepôt A via l'emplacement Transit.

l'emplacement "client". Dès que le stock est disponible chez le "fournisseur", une information est disponible dans le dashboard d'inventaire,

Les Push Rules établissent plutôt des règles de immédiat au cas où du stock apparraissait de manière imprévue dans un emplacement. Par exemple, en standard, deux push rules existent entre WH/Input -> WH/QC et WH/QC -> WH/Stock. Ceci permet de déplacer du stock réceptionné de WH/Input vers WH/Stock, alors qu'aucun besoin n'avait été émis préalablement par le WH/Stock. Exemple, création d'un commande d'achat sans besoin initial du stock

qui permet de servir le besoin.

(échantillons, etc.)